**Taxi Driver Theme** 

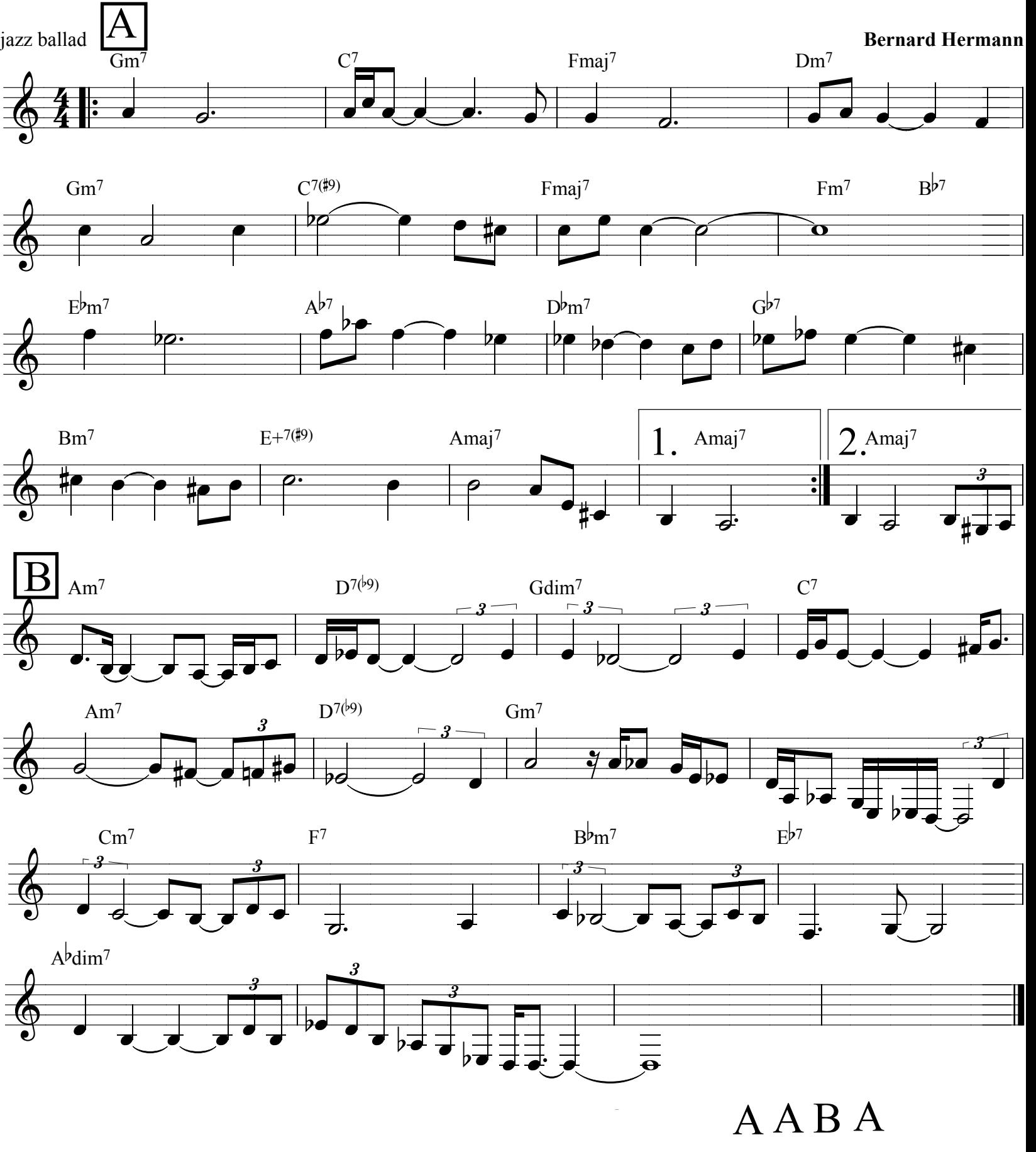

www.emiliomendonca.com.br

emiliomend@hotmail.com